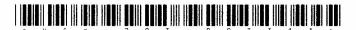

## HCX-003-063311

Seat No.

## B. C. A. (Sem. III) (CBCS) Examination

October / November - 2017

CS - 16 : Website Development using PHP (Old Course)

Faculty Code: 003 Subject Code: 003311

Time :  $2\frac{1}{2}$  Hours] [Total Marks: 70 1 Attempt Following Questions: 20 HTTP stands for ? (1)(2)Which function is used to delete variable? (3)Which function is used to convert Json object to array? (4) PHP stands for ? Which super global variable holds information about (5)headers, paths, and script locations? (6)Which is default Hostname in mysql? FTP stands for ? (7)sign is used to create variable in PHP. (9) JSON stands for ? (10) Write down syntax of ternary operator. (11) Which symbol is used to define class selector in Jquery. (12) Which function is used to send mail using PHP? (13) Ajax stands for ? (14) Which function is used to substract string within string? (15) Who is the father of php? (16) SOAP stands for ? (17) Is post Method data display in URL?

|               | (18) | Php        | file extension is                                                  |    |
|---------------|------|------------|--------------------------------------------------------------------|----|
|               | (19) |            | function is used to execute SQL statement.                         |    |
| ř.            | (20) | Php        | is a scripting language.                                           |    |
| 2             | (A)  | Atto       | mpt any Three Questions:                                           | 6  |
| -             | (11) |            |                                                                    | U  |
|               |      | (1)        | Explain FTP.                                                       |    |
|               |      | (2)        | Explain Substr() with example,                                     |    |
|               |      | (3)        | Difference between Static webpage <i>V/s</i> Dynamic webpage.      |    |
|               |      | (4)        | Introduction of CMS.                                               |    |
|               |      | (5)        | Explain default argument function.                                 |    |
|               |      | (6)        | How to assign variable form php in smarty?                         |    |
|               | (D)  | <b>A</b>   | m o · · ·                                                          | •  |
|               | (B)  |            | mpt any Three Questions:                                           | 9  |
|               |      | (1)        | Explain Associated array with example.                             |    |
|               |      | (2)        | Explain Constructor with example.                                  |    |
|               |      | (3)        | Explain html_radios with example.                                  |    |
|               |      | (4)        | Explain types of hosting.                                          |    |
|               |      | <b>(5)</b> | Explain JSON Webservices.                                          |    |
|               |      | (6)        | Write down step of WordPress installation.                         |    |
|               | (C)  | Atte       | mpt any <b>Two</b> Questions:                                      | 10 |
|               |      | (1)        | What is PHP? Explain \$_POST and \$_GET with                       |    |
|               |      | ` '        | example.                                                           |    |
|               |      | (2)        | What is Ajax ? and explain XMLHttpRequst() object with example.    |    |
|               |      | (3)        | What is Session? how to create, print and remove session variable. |    |
|               |      | (4)        | What is OOP? Explain class with example.                           |    |
|               |      | <b>(5)</b> | Explain capitalize and nl2br variable modifier.                    |    |
| HCX-003-00331 |      |            | 11 ] 2 [Conto                                                      | £  |

į

| 3 | (A) | Attempt any Three Questions: |                                                                                              |    |  |
|---|-----|------------------------------|----------------------------------------------------------------------------------------------|----|--|
|   |     | (1)                          | Explain foreach loop with example.                                                           |    |  |
|   |     | (2)                          | Explain checkdate() with example.                                                            |    |  |
|   |     | (3)                          | Explain desctructor.                                                                         |    |  |
|   |     | (4)                          | Explain Static and Global variable.                                                          |    |  |
|   |     | (5)                          | Explain file_exists() with example.                                                          |    |  |
|   |     | (6)                          | Explain php.ini                                                                              |    |  |
|   | (B) | Atte                         | empt any <b>Three</b> Questions :                                                            | 9  |  |
|   |     | (1)                          | Explain fgets() and fgetc().                                                                 |    |  |
|   |     | (2)                          | Explain regular expression.                                                                  |    |  |
|   |     | (3)                          | Explain any three Server variable.                                                           |    |  |
|   |     | (4)                          | Explain mysql_connect() and mysql_select_db().                                               |    |  |
|   |     | (5)                          | Difference between Client side scripting language <i>V/s</i> Server side scripting language. |    |  |
|   |     | (6)                          | Explain isset() and unset().                                                                 |    |  |
|   | (C) | Atte                         | empt any <b>Two</b> Questions :                                                              | 10 |  |
|   |     | (1)                          | Create a form and insert data in Following table.                                            |    |  |
|   |     |                              | Database Name : College                                                                      |    |  |
|   |     |                              | Table Name: Student                                                                          |    |  |
|   |     |                              | Field Name : s_nm, s_city, s_gender, s_address                                               |    |  |
|   |     | (2)                          | Explain GD Library with example.                                                             |    |  |
|   |     | (3)                          | Explain cookie.                                                                              |    |  |
|   |     | (4)                          | Write code for uploading image file.                                                         |    |  |
|   |     | (5)                          | Explain variable length argument function.                                                   |    |  |
|   |     |                              | 4                                                                                            |    |  |